```
- - 8, 2021 - 7
      SOL CREATE PROCEDURE
       SOL CREATE PROCEDURE
      SQL
CREATE PROCEDURE procname(parameter_list)
    [ characteristics ]
    [ LANGUAGE SQL ]
   BEGIN
code_body ;
   END
CREATE PROCEDURE procname(parameter_list)
    [ characteristics ]
    LANGUAGE OBJECTSCRIPT
    { code_body }
CREATE PROCEDURE procname(parameter_list)
     [ characteristics ]
    LANGUAGE { JAVA | PYTHON | DOTNET } EXTERNAL NAME external-stored-procedure
CREATE PROC procname(parameter list)
    [ characteristics ]
    [ LANGUAGE SQL ]
   BEGIN
code_body ;
   END
CREATE PROC procname(parameter_list)
     [ characteristics ]
    LANGUAGE OBJECTSCRIPT
    { code_body }
CREATE PROC procname(parameter_list)
     [ characteristics ]
    LANGUAGE { JAVA | PYTHON | DOTNET } EXTERNAL NAME external-stored-procedure
    • procname -
     procname
```

```
(schema.procname) (procname)
```
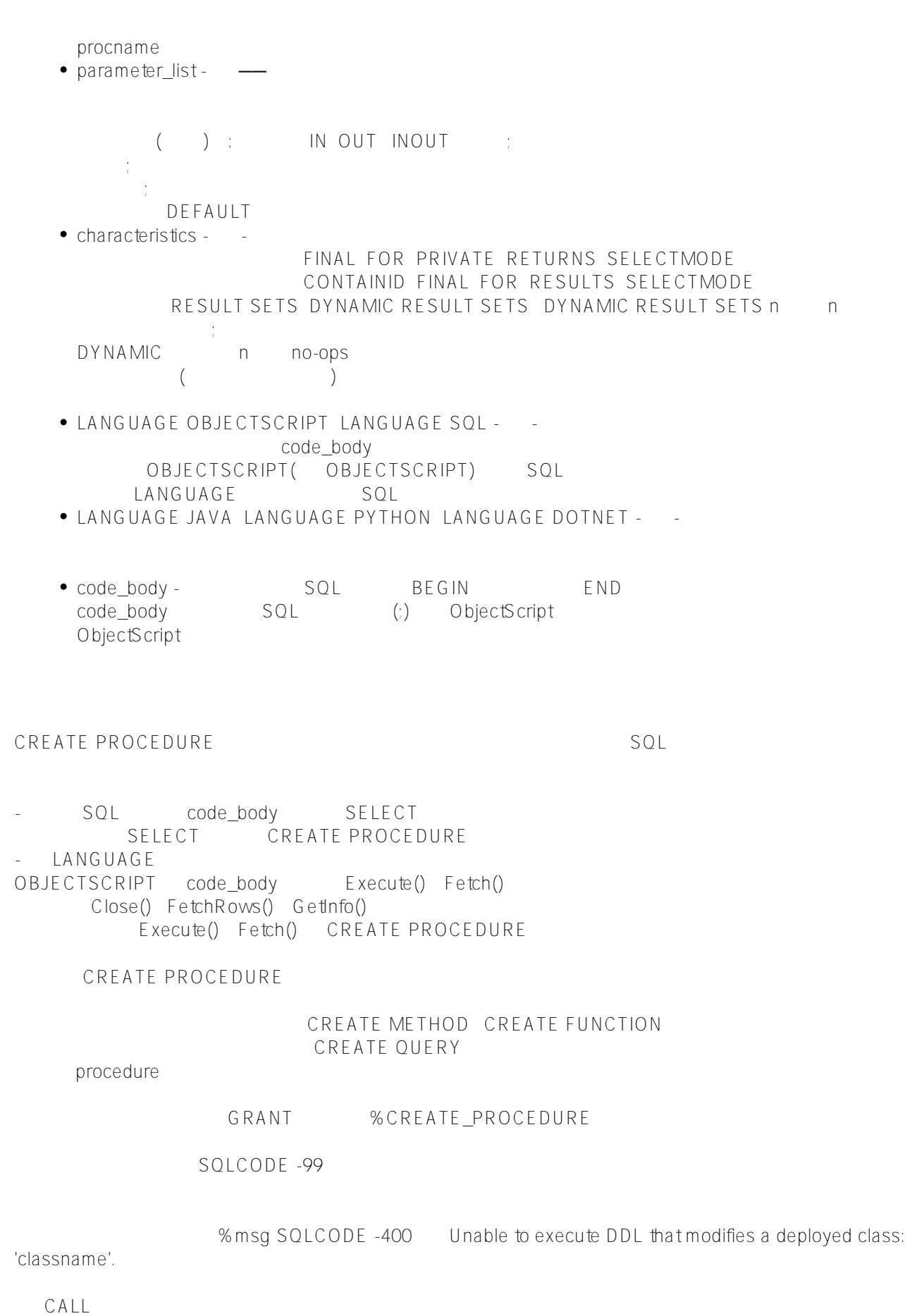

## **procname**

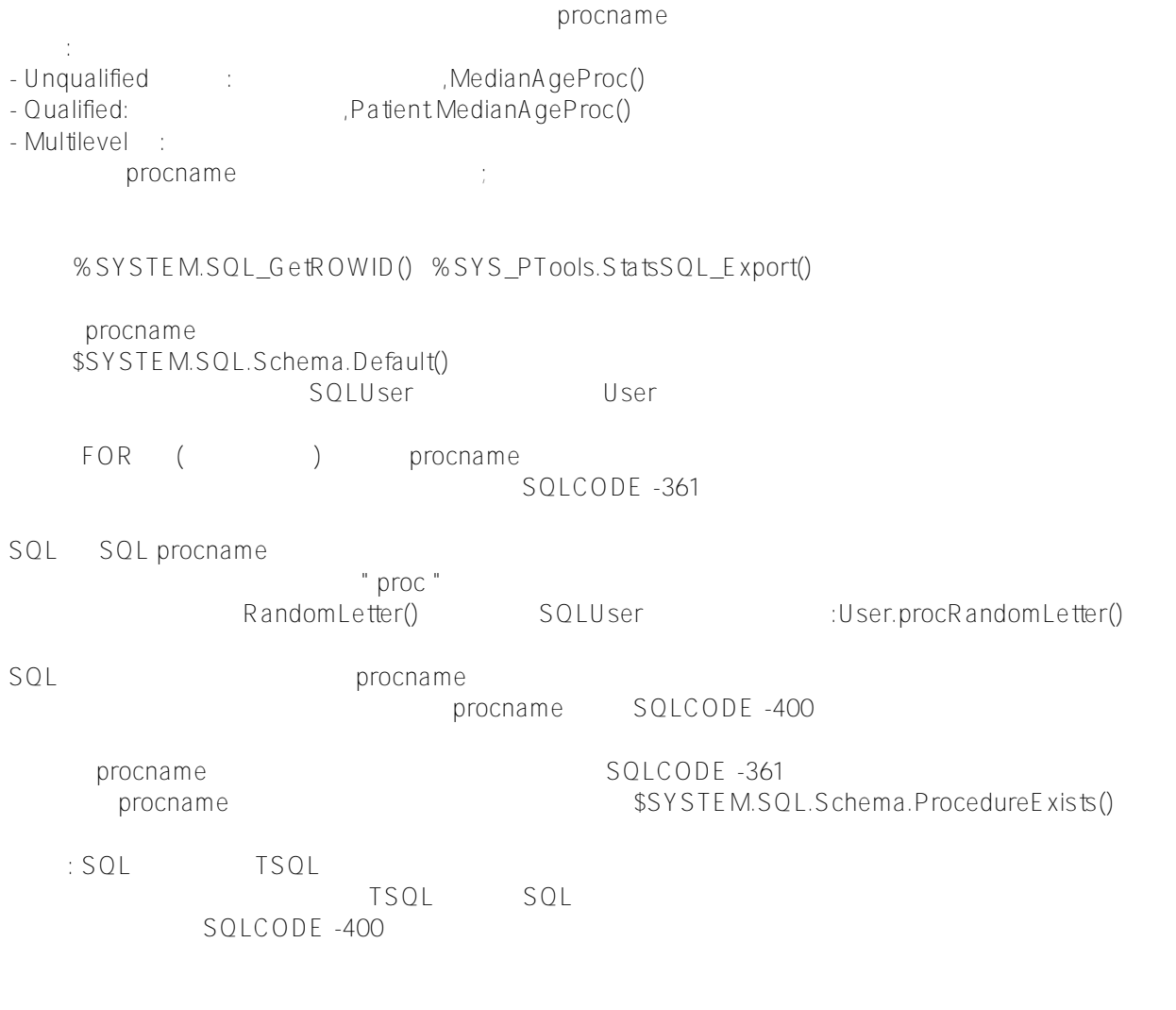

## **parameter\_list**

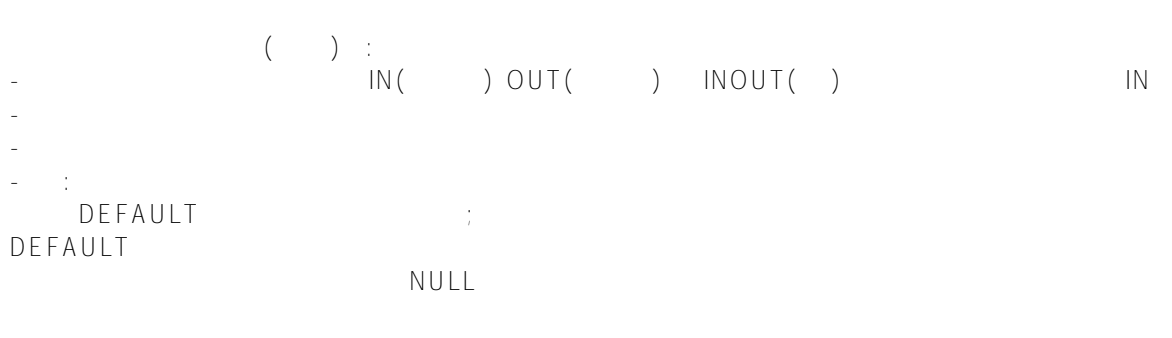

## DEFAULT :

CREATE PROCEDURE AgeQuerySP(IN topnum INT DEFAULT 10,IN minage INT 20) BEGIN SELECT TOP : topnum Name, Age FROM Sample. Person WHERE Age > : minage ; END

Published on InterSystems Developer Community (https://community.intersystems.com)

DEFAULT :

CREATE PROCEDURE AgeQuerySP(IN topnum INT 10,IN minage INT 20) BEGIN SELECT TOP :topnum Name,Age FROM Sample.Person WHERE Age > : minage ; END

CALL :

CALL AgeQuerySP(6,65); CALL AgeQuerySP(6); CALL AgeQuerySP(,65); CALL AgeQuerySP().

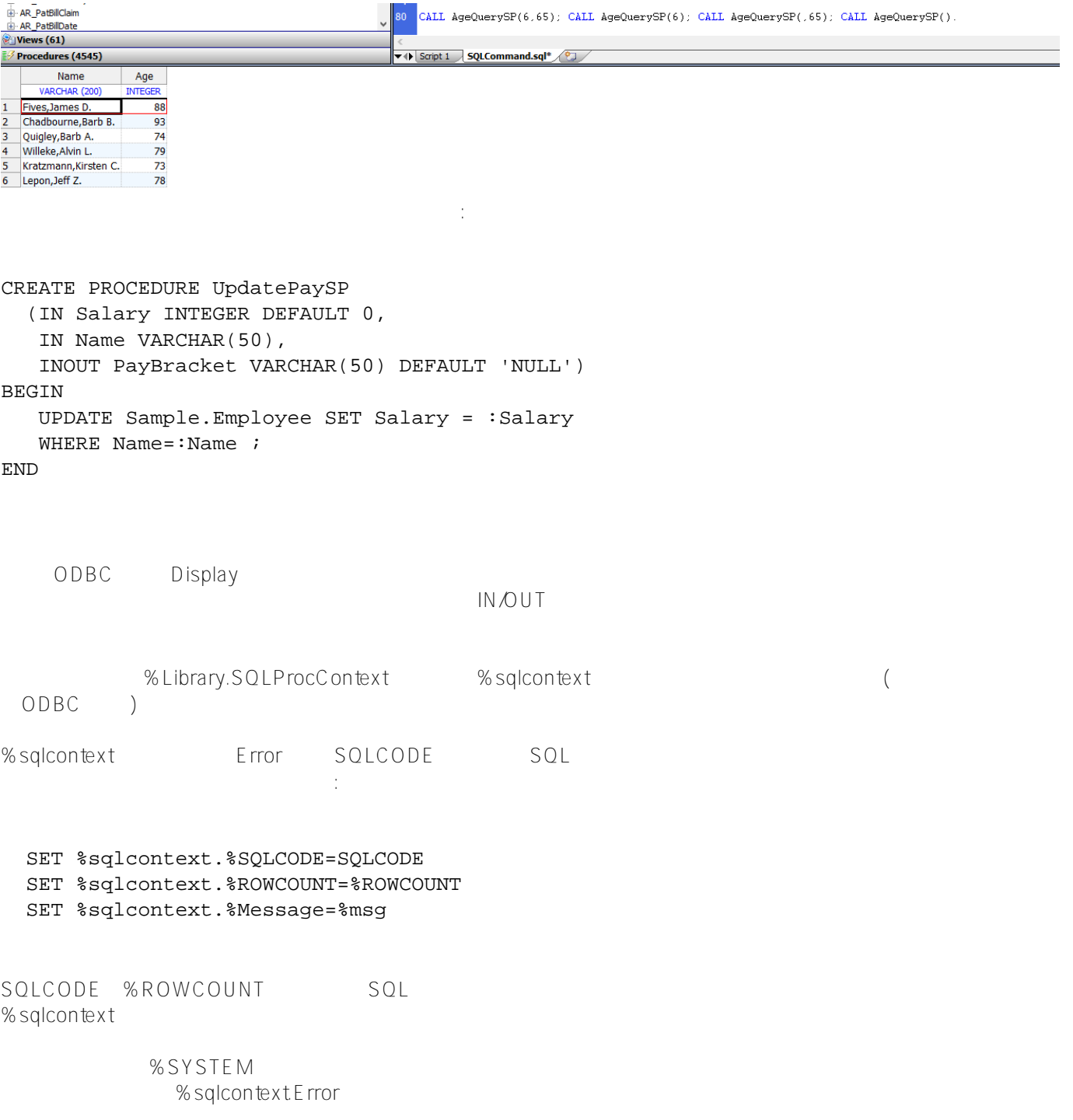

## [#SQL](https://cn.community.intersystems.com/tags/sql) [#Caché](https://cn.community.intersystems.com/tags/cach%C3%A9)

 **源 URL:** https://cn.community.intersystems.com/post/%E7%AC%AC%E5%8D%81%E7%AB%A0-sql%E5%91%B D%E4%BB%A4-create-procedure%EF%BC%88%E4%B8%80%EF%BC%89